## $\ddot{\bullet}$

 $\mathbf 2$ 

 $\mathbf{F}$ 

閉じる

- $\circ$   $\circ$
- 
- $\ddot{\phantom{a}}$
- 
- 
- 
- - -
- レポート最大化 +ボタンをクリックしてレポートを最大化し<br>するとレポート単体を閲覧できます。
	- 戻る 了解!
	-

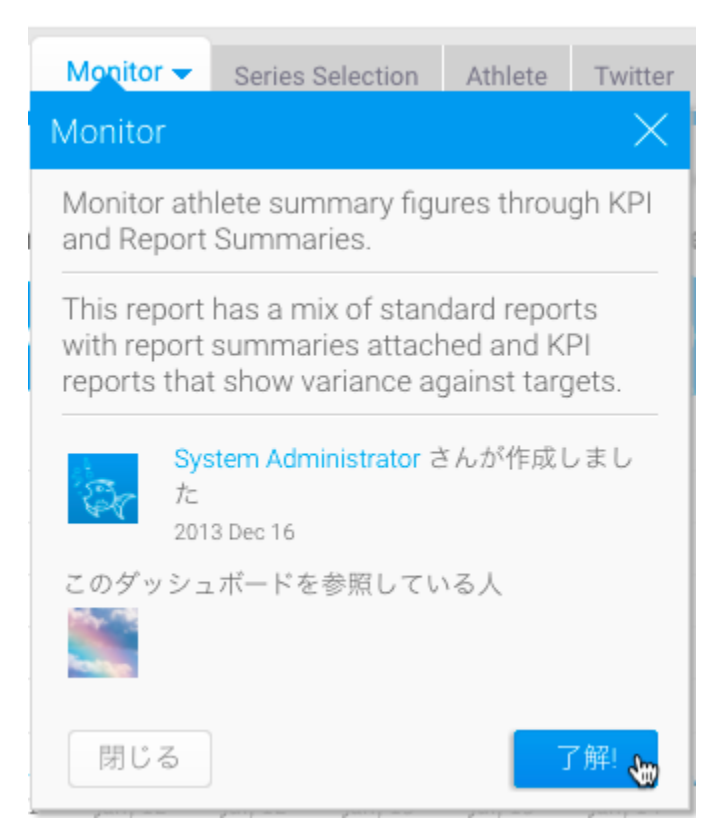

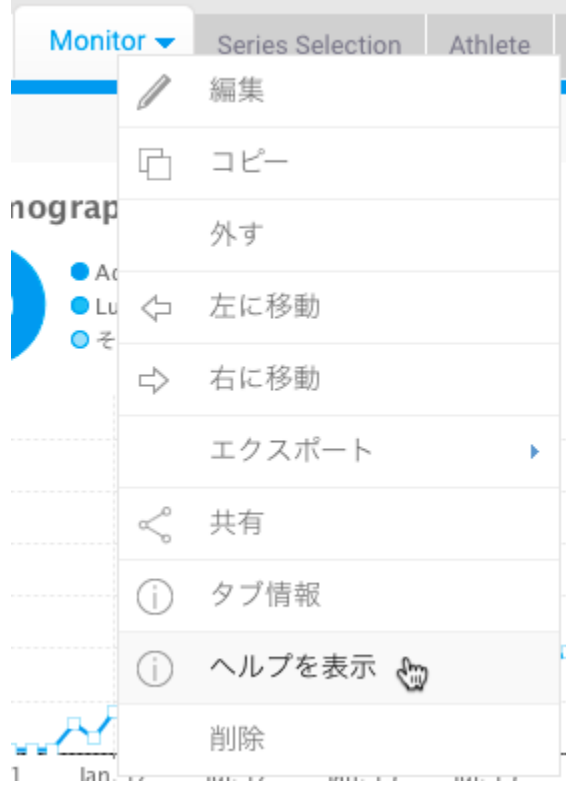

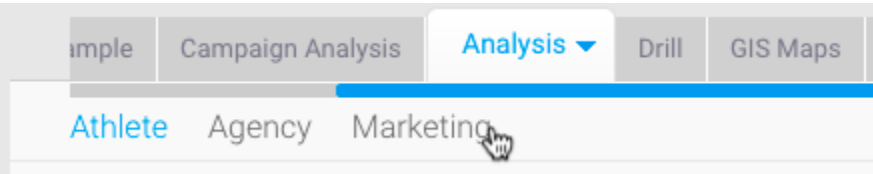

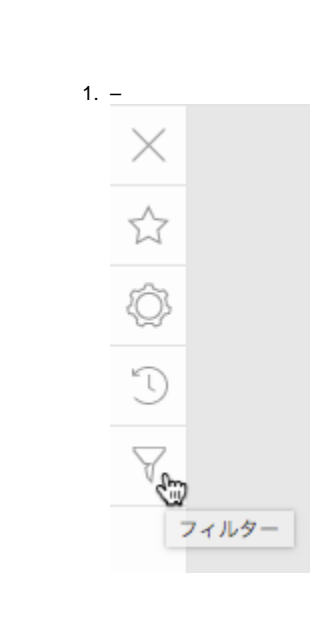

 $\ddot{\bullet}$  :

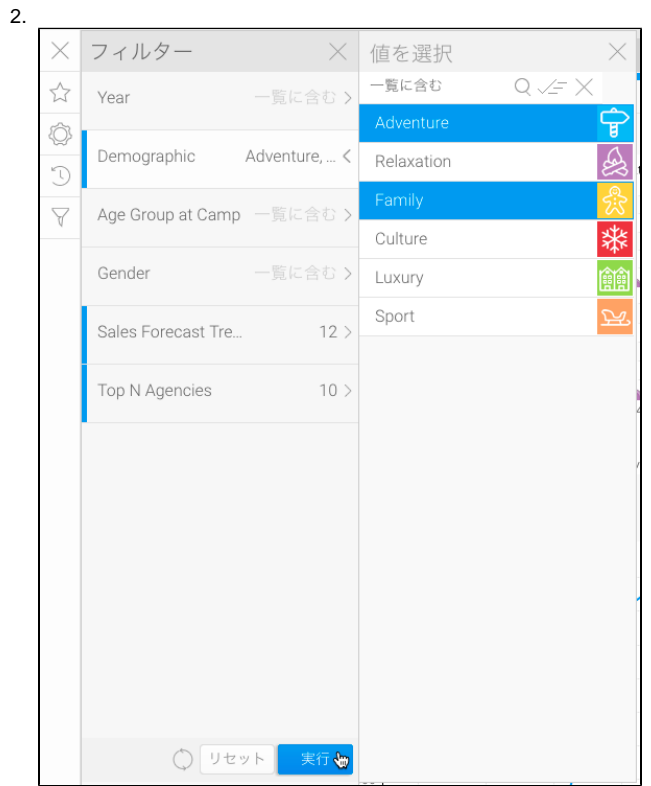

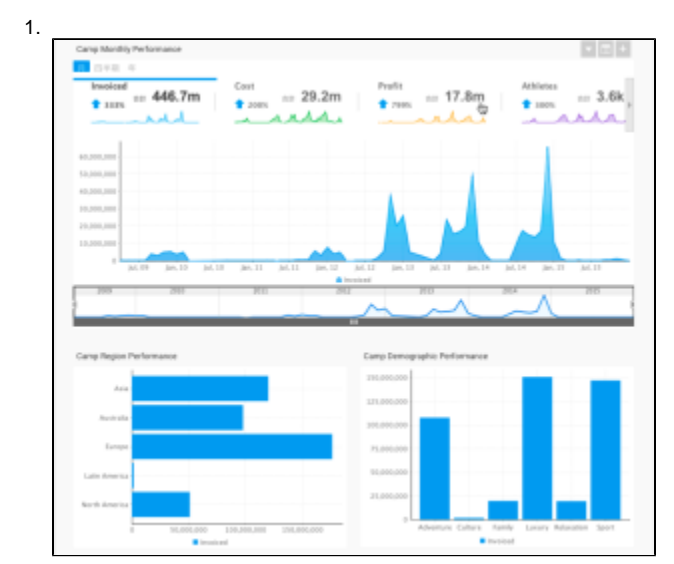

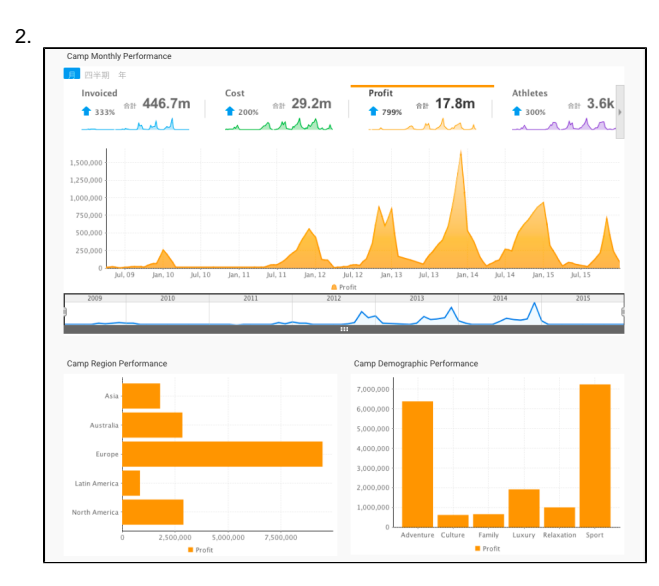